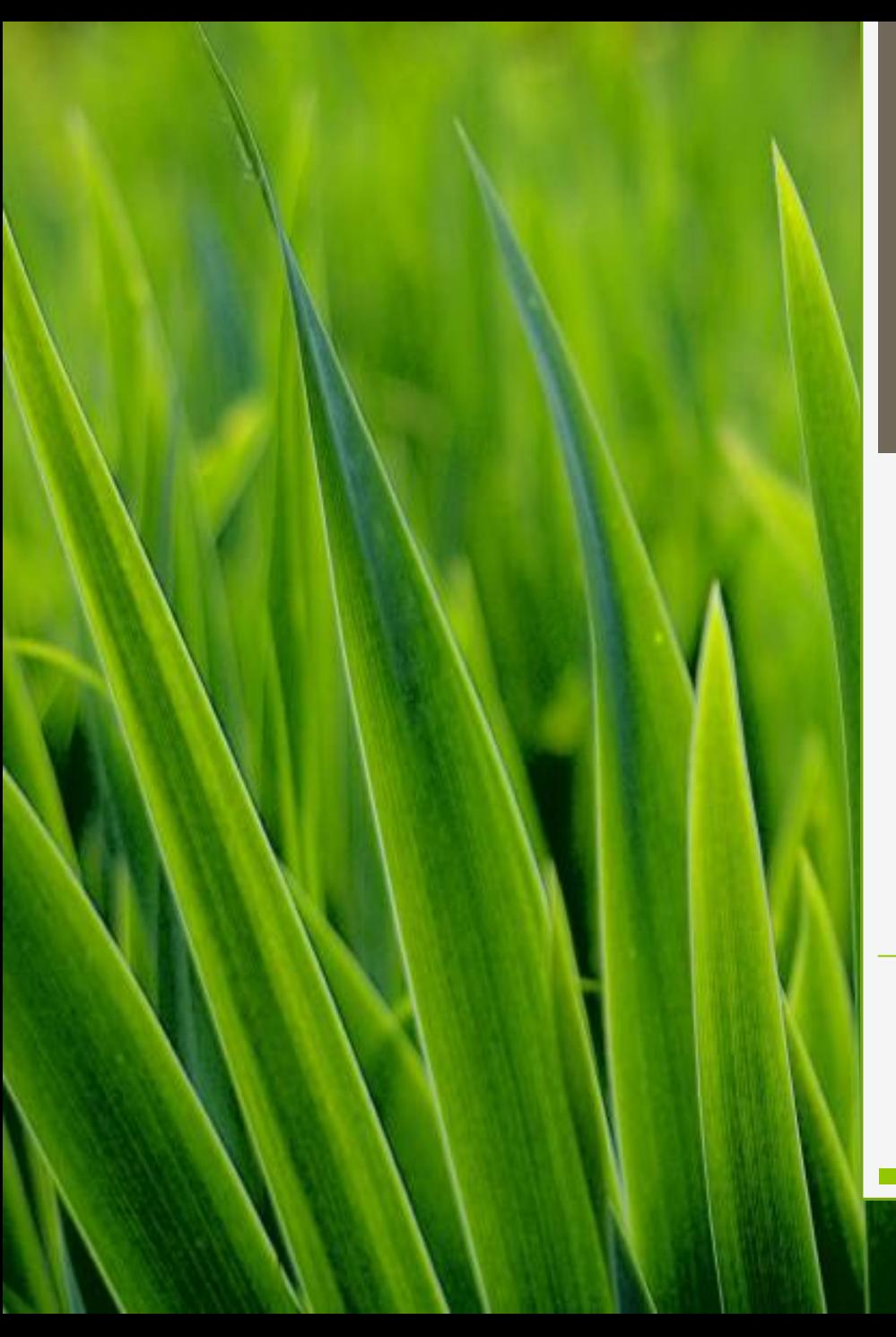

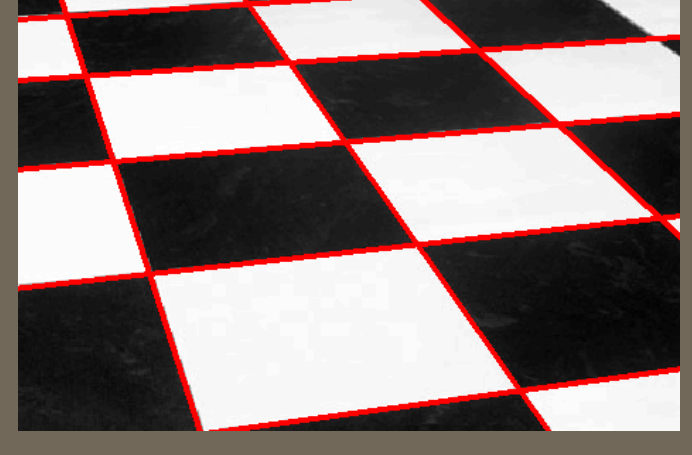

### Houghova transformace - cvičení ROZ II

UTIA - ZOI

Adam Novozámský (novozamsky@utia.cas.cz)

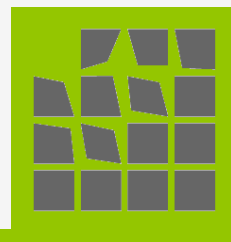

## **Motivace**

### Co to je **Houghova transformace** a k čemu se používá ?:

- metoda pro nalezení parametrického popisu objektů v obraze
- detekce jednoduchých objektů v obraze jako jsou přímky, kružnice, elipsy, atd.
- je používána především pro segmentaci objektů, jejichž hranice lze popsat jednoduchými křivkami
- aplikace také v 3D vidění

## **Motivace Aplikace:**

hledání úběžníků:

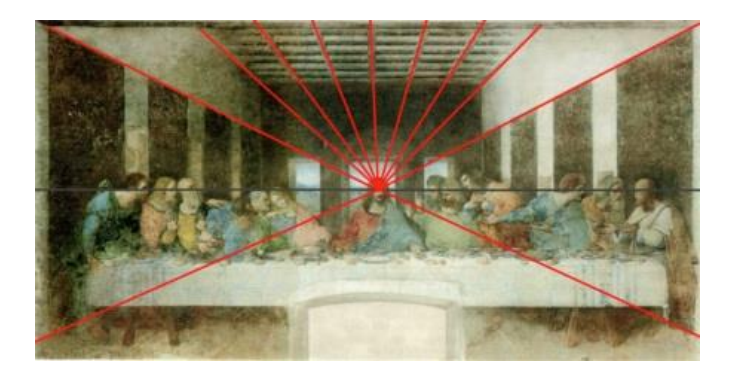

Detekce hran / objektů:

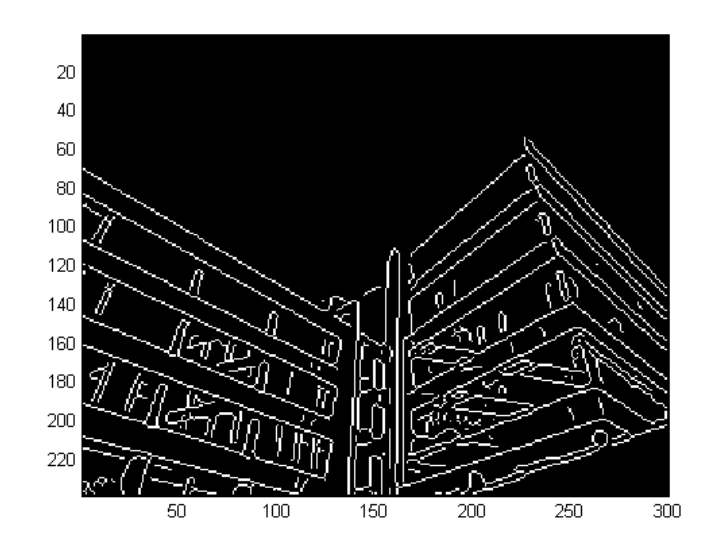

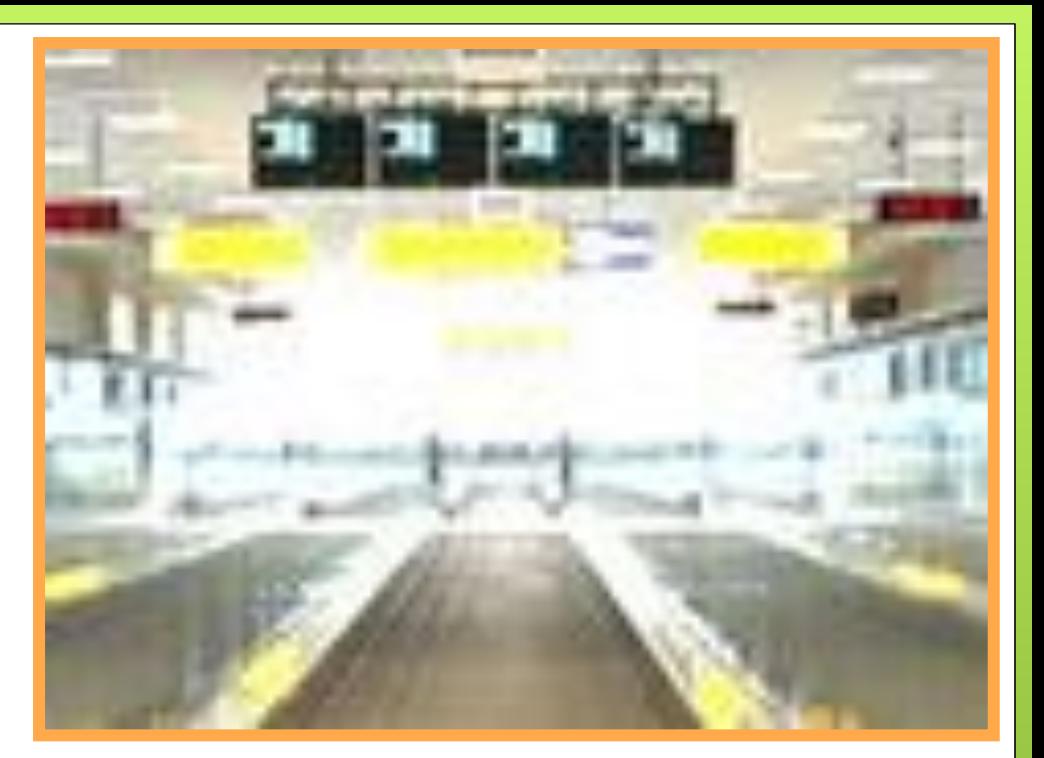

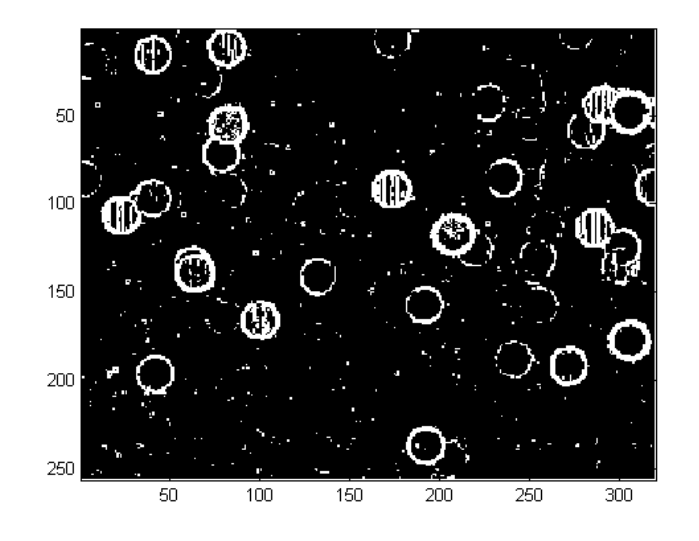

## Houghova transformace

 Bod v Houghově prostoru (**x**,**y**) je suma obrazových bodů náležících objektu s parametry **x**,**y**

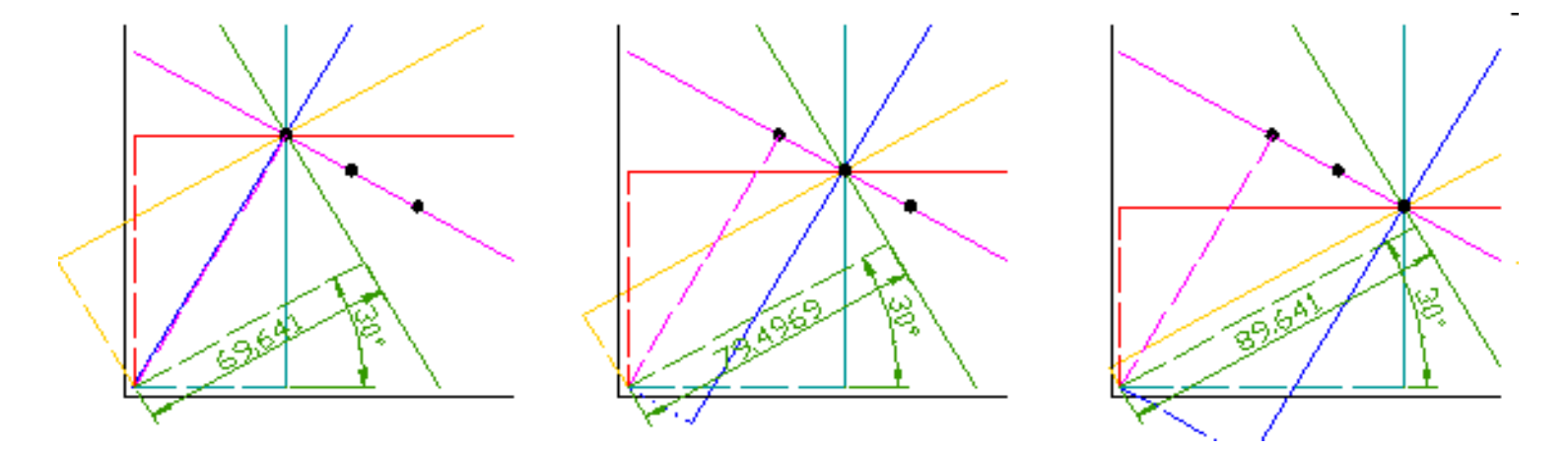

*1 bod v HP = právě 1 přímka v obrázku*

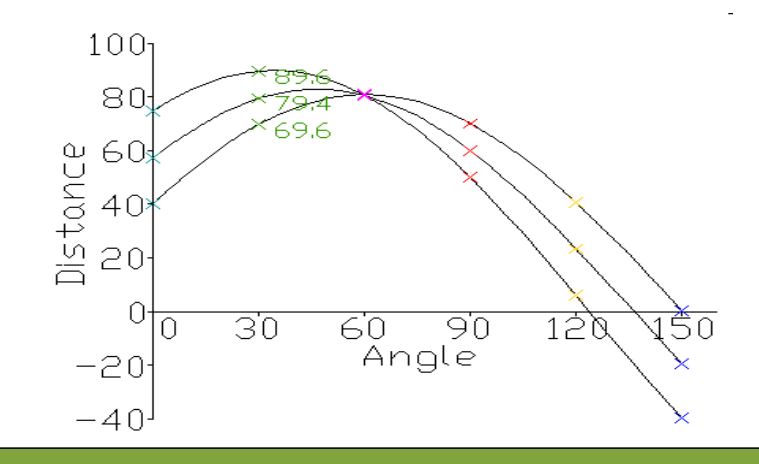

# HT – Algoritmu

o Pro každý bod v HP

Najdu přímku – body, které jí náleží

### **o** Každý bod v obrázku

- Započtu do všech přímek, kam náleží
	- *Tvoří sinusoidu v HP*

*Pozn.:*

- *Bod hlasuje pro všechny směry*
- *Bod je nezávislý na okolí*
- *Výpočet trvá dlouho – řád sekund*

## HT – Příklad

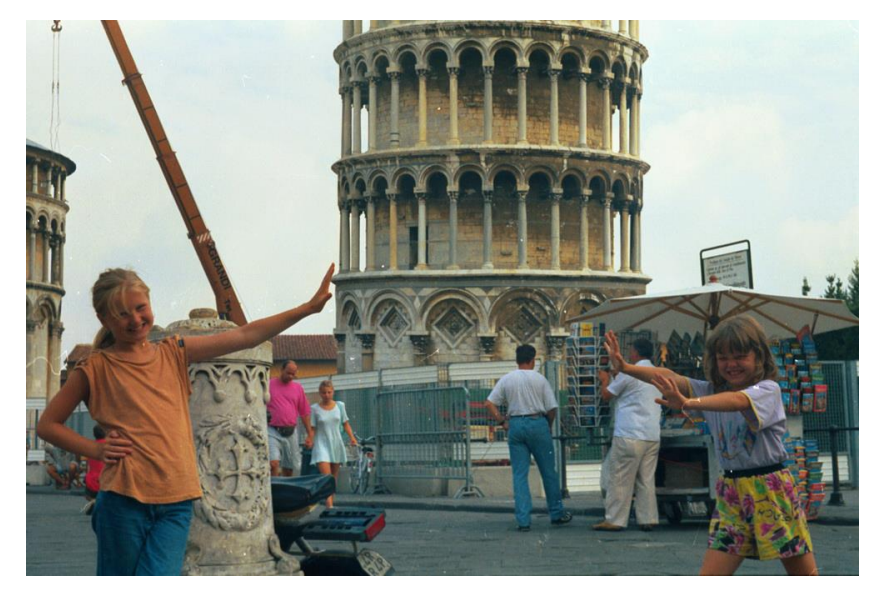

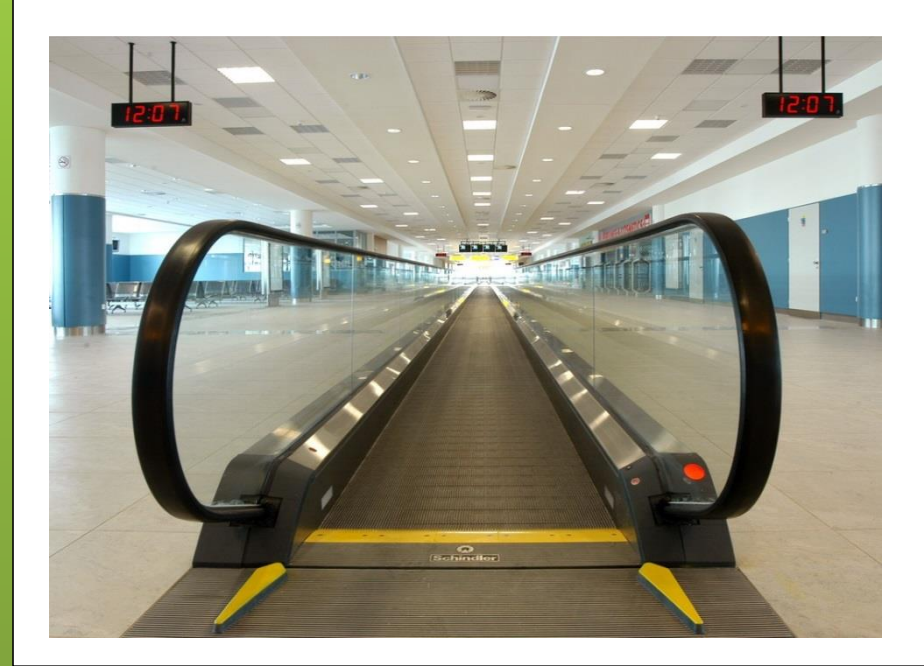

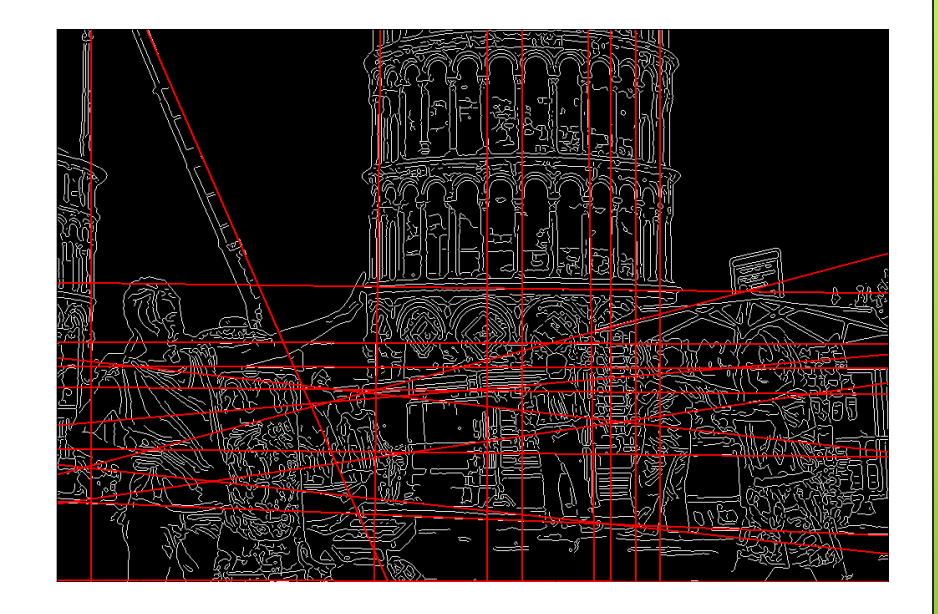

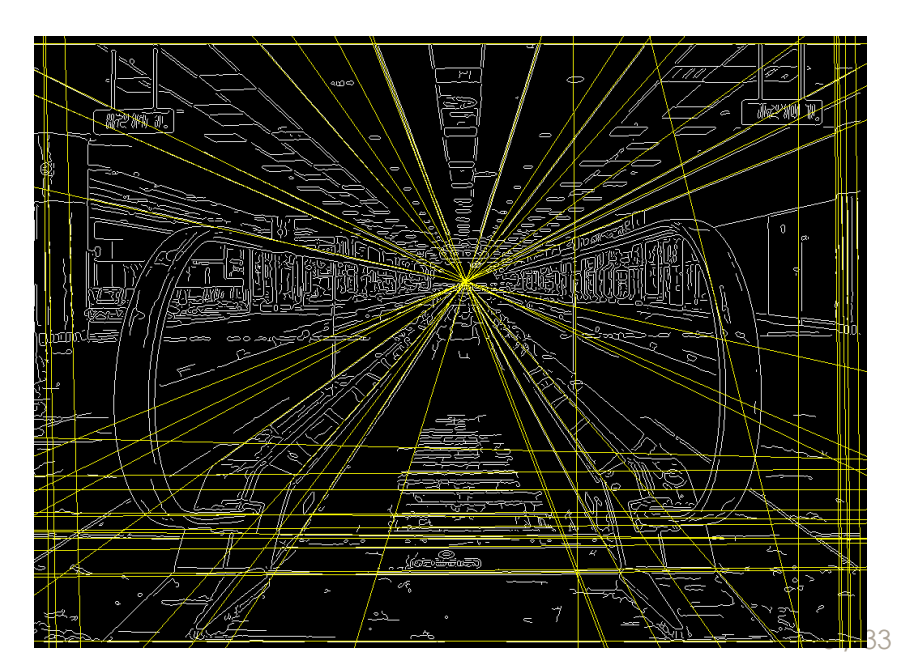

## HT – Příklad hledání úběžníku

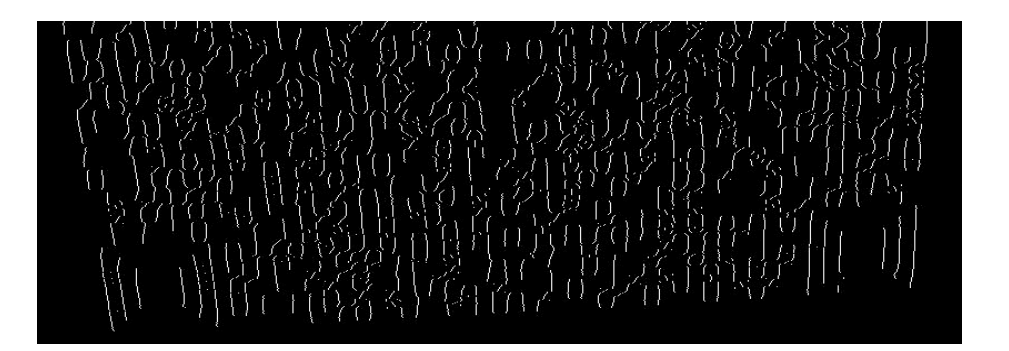

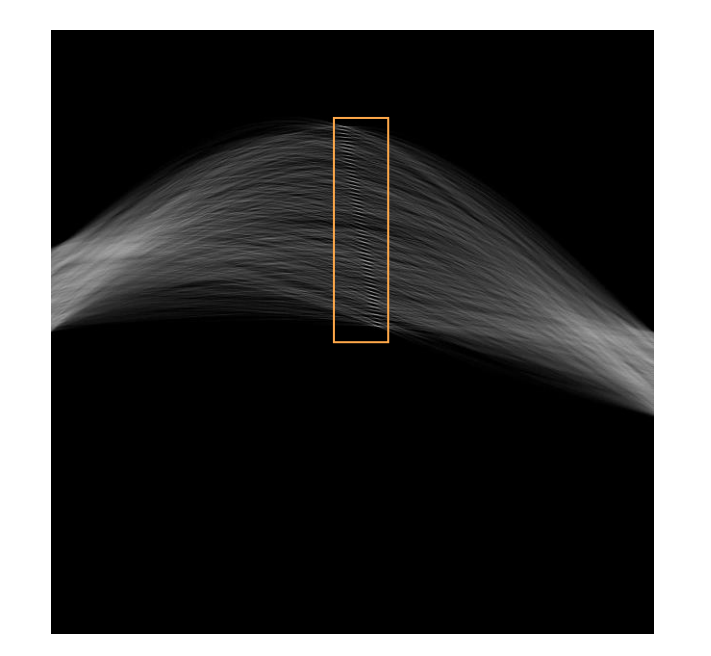

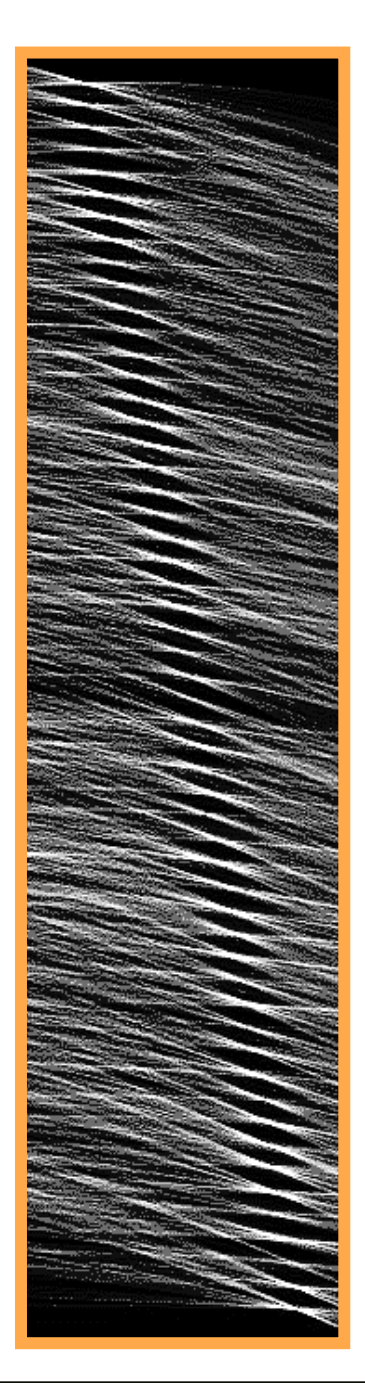

### **Napište výpočet HT:**

**·** otevřete skript **houghStud.m** a na vyznačené místo doplňte

#### *Nápověda I: paramatrizace přímky ? :*

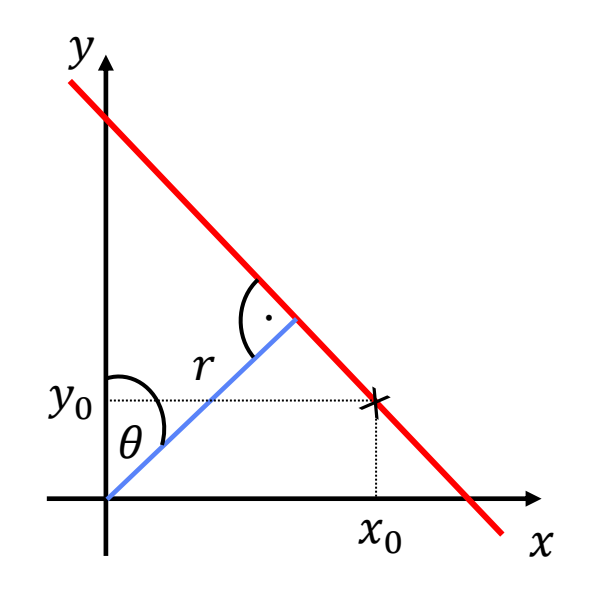

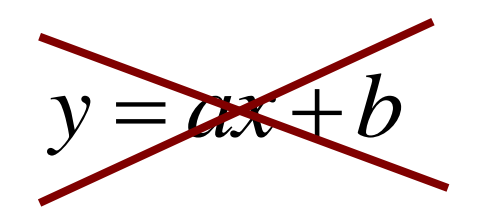

 $r = x \cdot \cos \theta + y \cdot \sin \theta$ [1971]Duda & Hart

#### *Nápověda I: paramatrizace přímky ? :*

- **skript na zobrazení přímky je psán pro**  $\alpha = 90 \theta$ **, tedy:**  $r = x \cdot cos(90 - \theta) + y \cdot sin(90 - \theta) = x \cdot sin \alpha + y \cdot cos \alpha$
- *v našem případě obrázku je [0,0] vlevo nahoře, takže pokud chceme dosazovat index matice, tak:*

 $r = x \cdot \sin \alpha - y \cdot \cos \alpha$ 

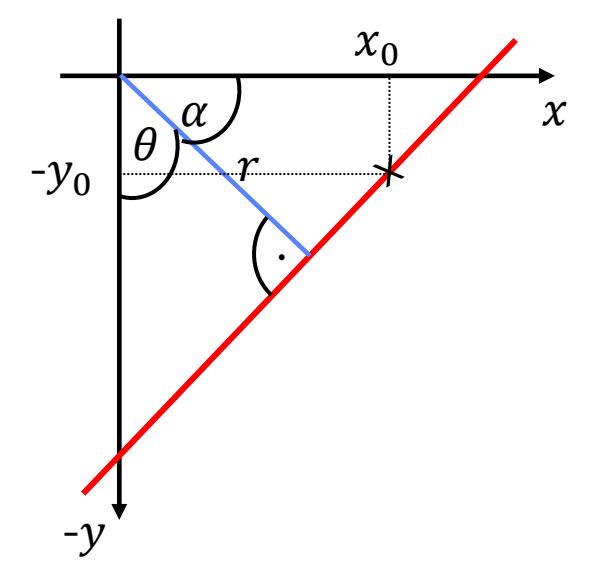

### **Napište výpočet HT:**

otevřete skript **houghStud.m** a na vyznačené místo doplňte

### *Nápověda II:*

- *projděte v obrázku pixel po pixelu*
- *pokud je pixel nenulový, tak pro všechny směry přímek, které jím procházejí spočítám jejich vzdálenost od počátku*
- *tuto vzdálenost musím přeškálovat na vzdálenost <1,Delek>*
- *pro danou vzdálenost a úhel připočtu v matici Hits další zásah (+1)*

### **Napište výpočet HT:**

```
% projiti vsech pixelu snimku
for Y = 1 : size(Imq, 1)
  for X = 1 : size(Img, 2)
     % chci jen nenulove body
    if \simImq(Y,X)
       continue
     end
     % pro vsechny smery primek prochazejicich bodem pocitam jejich vzdalenost
    for U = 1 : Uhlu
       % uhel v radianech
      Alfa = U / Uhlu * pi;
       % vzdalenost primky od pocatku v pixelech 
      C = \sin(\text{Alfa}) \times X - \cos(\text{Alfa}) \times Y; % vzdalenost preskalovana na 1 az Delek 
      V = round (C*PixNaDelky + (Delek-1)/2) + 1;
       % bod s uhlem U ma pro vzdalenost V dalsi hit
      Hits(V,U) = Hits(V,U) + 1;
     end
   end
end
```
Napište skript **primkySnimku(Img, Primek)**

- najde a vykresli primky na snimku
- použijte **kresliPrimku.m**

### *Nápověda I:*

- *1. detekujte hrany pomocí sobel.m*
- *2. proveďte HT*
- *3. najděte uhel a vzdálenost pro nejvyšší hodnotu*
- *4. převeďte na stupně a pixely*
- *5. vykreslete přímku pomocí kresliPrimku.m*
- *6. vynulujte tuto nejvyšší hodnotu v HP včetně malého okolí*
- *7. opakujte bod 3 – 6 podle počtu hledaných přímek*

#### **primkySnimku(Img, Primek) :**

```
function primkySnimku(Img, Primek)
% primkySnimku(Img, Primek) - najde a vykresli primky na snimku
Hrany = sobel(Img, 400); \frac{1}{3} etekce hran
Hits = houghStud(Hrany, 360, 800); \frac{1}{8} Houghova transformace
zobr(Img);
% nachazeni nejvyznamnejsich primek
Uhlopricka = norm(size(Hrany));
for I = 1: Primek
   waitforbuttonpress;
   % souradnice nejvetsi hodnoty v matici hitu
  [V, U] = \text{find}(Hits == max(Hits(:)), 1); % prepocet uhlu na stupne
  Uhel = U / size(Hits, 2) \star 180;
   % prepocet vzdalenosti na pixely 
  Vzdal = V / size(Hits, 1) * 2 * Uhlopricka - Uhlopricka;
   % vykresleni
   kresliPrimku(Uhel, Vzdal, size(Hrany,2), size(Hrany,1));
   % vynulovani Hits(U,V) a jeho okoli 
  Hits(max(V-20,1): min(V+20, size(Hits,1)), ...
       max(U-20, 1): min(U+20, size(Hits, 2)) = 0;
end
```
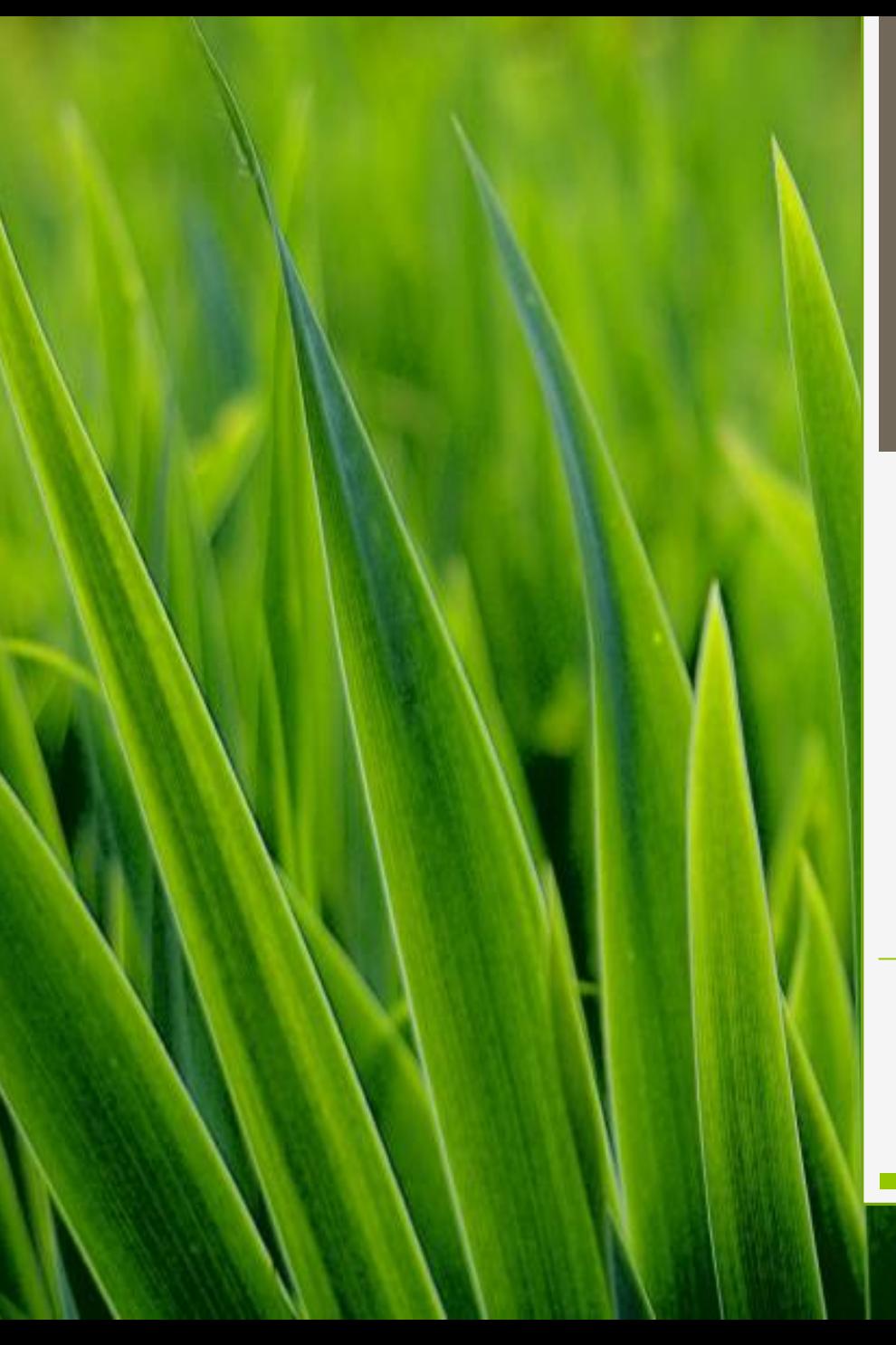

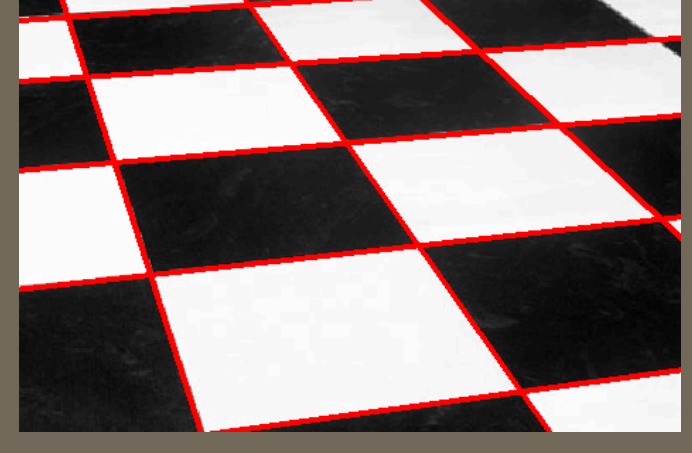

# Děkuji za pozornost !

ROZ II UTIA - ZOI ~ 6. prosince 2012

Adam Novozámský (novozamsky@utia.cas.cz)

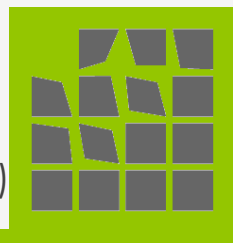